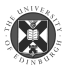

The purpose of this additional sheet is to provide more practice and exam preparation material. N.B. The tutors are not required to work through this material in the tutorial.

# Introduction

THE UNIVERSITY of EDINBURGH **informatics** 

This exercise focuses on sampling and approximate inference by Markov chain Monte Carlo (MCMC). This class of methods can be used to obtain samples from a probability distribution, e.g. a posterior distribution. The samples approximately represent the distribution, as illustrated in Figure [1,](#page-0-0) and can be used to approximate expectations. In this exercise, you will write your own MCMC algorithm, use it to perform inference, and run diagnostics to detect problems.

We denote the density of a zero mean Gaussian with variance  $\sigma^2$  by  $\mathcal{N}(x; \mu, \sigma^2)$ , i.e.

$$
\mathcal{N}(x; \mu, \sigma^2) = \frac{1}{\sqrt{2\pi\sigma^2}} \exp\left(-\frac{(x-\mu)^2}{2\sigma^2}\right) \tag{1}
$$

<span id="page-0-0"></span>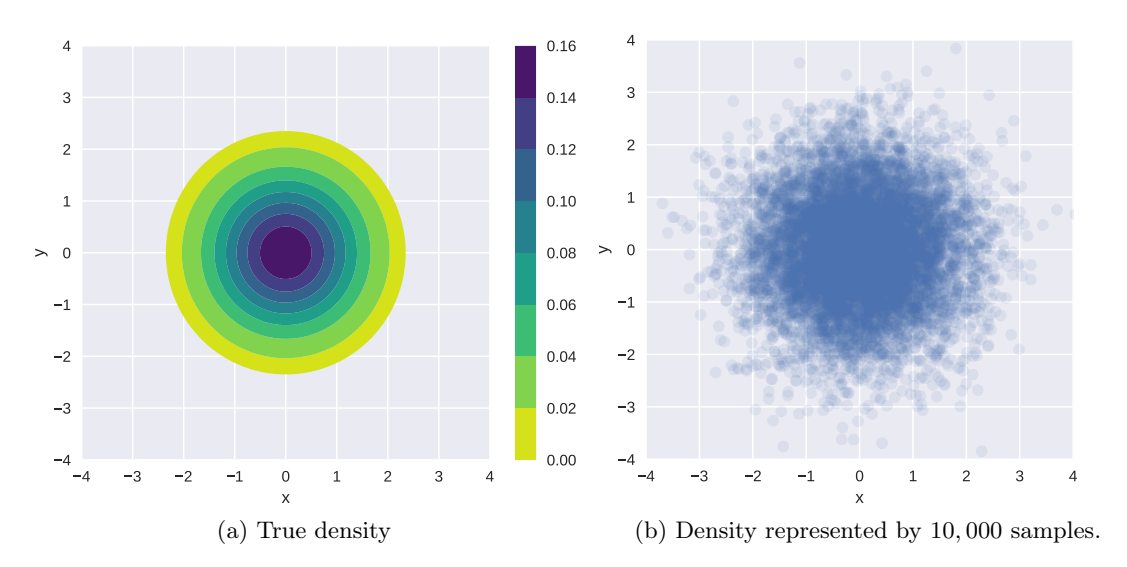

<span id="page-0-2"></span>Figure 1: Density and samples from  $p(x, y) = \mathcal{N}(x; 0, 1)\mathcal{N}(y; 0, 1)$ .

# Brief introduction to MCMC and the Metropolis-Hastings algorithm

Consider a vector of d random variables  $\boldsymbol{\theta} = (\theta_1, \dots, \theta_d)$  and some observed data  $\mathcal{D}$ . In many cases, we are interested in computing expectations under the posterior distribution  $p(\theta | \mathcal{D})$ , e.g.

$$
\mathbb{E}_{p(\boldsymbol{\theta}|\mathcal{D})} \left[ g(\boldsymbol{\theta}) \right] = \int g(\boldsymbol{\theta}) p(\boldsymbol{\theta} \mid \mathcal{D}) d\boldsymbol{\theta} \tag{2}
$$

for some function  $g(\theta)$ . If d is small, e.g.  $d \leq 3$ , deterministic numerical methods can be used to approximate the integral to high accuracy.<sup>[1](#page-0-1)</sup> But for higher dimensions, these methods are

<span id="page-0-1"></span> $1$ See e.g. [https://en.wikipedia.org/wiki/Numerical\\_integration](https://en.wikipedia.org/wiki/Numerical_integration).

generally not applicable any more. The expectation, however, can be approximated as a sample average if we have samples  $\boldsymbol{\theta}^{(i)}$  from  $p(\boldsymbol{\theta} \mid \mathcal{D})$ :

$$
\mathbb{E}_{p(\boldsymbol{\theta}|\mathcal{D})} \left[ g(\boldsymbol{\theta}) \right] \approx \frac{1}{S} \sum_{i=1}^{S} g(\boldsymbol{\theta}^{(i)}) \tag{3}
$$

In MCMC methods, the samples  $\boldsymbol{\theta}^{(1)}, \ldots, \boldsymbol{\theta}^{(S)}$  used in the above approximation are typically not statistically independent.

Metropolis-Hastings is an MCMC algorithm that generates samples from a distribution  $p(\theta)$ , where  $p(\theta)$  can be any distribution (prior or posterior) on the parameters. The algorithm is iterative and at iteration  $t$ , it uses:

- a proposal distribution  $q(\theta; \theta^{(t)})$ , parametrised by the current state of the Markov chain, i.e.  $\boldsymbol{\theta}^{(t)};$
- a function  $p^*(\theta)$ , which is proportional to  $p(\theta)$ . In other words,  $p^*(\theta)$  is unnormalised<sup>[2](#page-1-0)</sup> and the normalised density  $p(\theta)$  is

$$
p(\boldsymbol{\theta}) = \frac{p^*(\boldsymbol{\theta})}{\int p^*(\boldsymbol{\theta}) d\boldsymbol{\theta}}.
$$
\n(4)

Read Section 27.4 in Barber's book to familiarise yourself with the Metropolis-Hastings algorithm.

For all tasks in this exercise, we work with a Gaussian proposal distribution  $q(\theta; \theta^{(t)})$ , whose mean is the previous sample in the Markov chain, and whose variance is  $\epsilon^2$ . That is, at iteration t of our Metropolis-Hastings algorithm,

<span id="page-1-1"></span>
$$
q(\boldsymbol{\theta};\boldsymbol{\theta}^{(t-1)}) = \prod_{k=1}^{d} \mathcal{N}(\theta_k; \theta_k^{(t-1)}, \epsilon^2).
$$
 (5)

When used with this proposal distribution, the algorithm is called Random Walk Metropolis-Hastings algorithm.

### <span id="page-1-3"></span>Exercise 1. Basic Markov chain Monte Carlo inference

- <span id="page-1-2"></span>(a) Write a function mh implementing the Metropolis Hasting algorithm, as e.g. given in Algorithm 27.3 in Barber's book, using the Gaussian proposal distribution in [\(5\)](#page-1-1) above. The function should take as arguments
	- p\_star: a function on  $\theta$  that is proportional to the density of interest  $p^*(\theta)$ ;
	- param init: the initial sample a value for  $\theta$  from where the Markov chain starts;
	- num samples: the number  $S$  of samples to generate;
	- vari: the variance  $\epsilon^2$  for the Gaussian proposal distribution q;

and return  $[\theta^{(1)}, \ldots, \theta^{(S)}]$  — a list of S samples from  $p(\theta) \propto p^*(\theta)$ . For example:

<span id="page-1-0"></span><sup>&</sup>lt;sup>2</sup>We used the notation  $\tilde{p}$  in the lecture slides;  $p^*$  is also commonly used, e.g. in Barber's book.

<span id="page-2-0"></span>(b) Test your algorithm by sampling 5,000 samples from  $p(x, y) = \mathcal{N}(x; 0, 1)\mathcal{N}(y; 0, 1)$ . Initialise at  $(x = 0, y = 0)$  and use  $\epsilon^2 = 1$ . Generate a scatter plot of the obtained samples. The plot should be similar to Figure [1b.](#page-0-2) Highlight the first 20 samples only. Do these 20 samples alone adequately approximate the true density?

Sample another 5,000 points from  $p(x, y) = \mathcal{N}(x; 0, 1) \mathcal{N}(y; 0, 1)$  using mh with  $\epsilon^2 = 1$ , but this time initialise at  $(x = 7, y = 7)$ . Generate a scatter plot of the drawn samples and highlight the first 20 samples. If everything went as expected, your plot probably shows a "trail" of samples, starting at  $(x = 7, y = 7)$  and slowly approaching the region of space where most of the probability mass is.

In practice, we don't know where the distribution we wish to sample from has high density, so we typically initialise the Markov Chain somewhat arbitrarily, or at the maximum a-posterior sample if available. The samples obtained in the beginning of the chain are typically discarded, as they are not considered to be representative of the target distribution. This initial period between initialisation and starting to collect samples is called "warm-up", or also "burn-in".

Extended your function  $mh$  to include an additional warm-up argument  $W$ , which specifies the number of MCMC steps taken before starting to collect samples. Your function should still return a list of S samples as in [\(a\).](#page-1-2)

### <span id="page-2-1"></span>Exercise 2. Bayesian Poisson regression (optional, not examinable)

Consider a Bayesian Poisson regression model, where outputs  $y_n$  are generated from a Poisson distribution of rate  $\exp(\alpha x_n + \beta)$ , where the  $x_n$  are the inputs (covariates), and  $\alpha$  and  $\beta$  the parameters of the regression model for which we assume a broad Gaussian prior:

$$
\alpha \sim \mathcal{N}(\alpha; 0, 100) \tag{6}
$$

$$
\beta \sim \mathcal{N}(\beta; 0, 100) \tag{7}
$$

$$
y_n \sim \text{Poisson}(y_n; \exp(\alpha x_n + \beta)) \quad \text{for } n = 1, \dots, N \tag{8}
$$

Poisson $(y; \lambda)$  denotes the probability mass function of a Poisson random variable with rate  $\lambda$ ,

$$
Poisson(y; \lambda) = \frac{\lambda^y}{y!} \exp(-\lambda), \qquad y \in \{0, 1, 2, \ldots\}, \quad \lambda > 0
$$
\n(9)

Consider  $\mathcal{D} = \{(x_n, y_n)\}_{n=1}^N$  where  $N = 5$  and

$$
(x_1, \ldots, x_5) = (-0.50519053, -0.17185719, 0.16147614, 0.49480947, 0.81509851) \tag{10}
$$

$$
(y_1, \ldots, y_5) = (1, 0, 2, 1, 2) \tag{11}
$$

We are interested in computing the posterior density of the parameters  $(\alpha, \beta)$  given the data  $\mathcal D$ above.

(a) Derive an expression for the unnormalised posterior density of  $\alpha$  and  $\beta$  given  $\mathcal{D}$ , i.e. a function  $p^*$  of the parameters  $\alpha$  and  $\beta$  that is proportional to the posterior density  $p(\alpha, \beta)$  $\mathcal{D}$ , and which can thus be used as target density in the Metropolis Hastings algorithm.

(b) Implement the derived unnormalised posterior density  $p^*$ . If your coding environment provides an implementation of the above Poisson pmf, you may use it directly rather than implementing the pmf yourself.

Use the Metropolis Hastings algorithm from Question [1](#page-1-3)[\(b\)](#page-2-0) to draw 5, 000 samples from the posterior density  $p(\alpha, \beta | \mathcal{D})$ . Set the hyperparameters of the Metropolis-Hastings algorithm to:

- param init =  $(\alpha_{\text{init}}, \beta_{\text{init}}) = (0, 0),$
- vari  $= 1$ , and
- number of warm-up steps  $W = 1000$ .

Plot the drawn samples with x-axis  $\alpha$  and y-axis  $\beta$  and report the posterior mean of  $\alpha$  and  $\beta$ , as well as their correlation coefficient under the posterior.

### <span id="page-3-0"></span>Exercise 3. Mixing and convergence of Metropolis-Hasting MCMC

Any MCMC algorithm is an *asymptotically exact* inference algorithm, meaning that if it is run forever, it will converge to the desired probability distribution. In practice, we want to run the algorithm long enough to be able to approximate the posterior adequately. How long is long enough for the chain to converge varies drastically depending on the algorithm, the hyperparameters (e.g. the variance vari), and the target posterior distribution. It is impossible to determine exactly whether the chain has run long enough, but there exist various diagnostics that can help us determine if we can "trust" the sample-based approximation to the posterior.

A very quick and common way of assessing convergence of the Markov chain is to visually inspect the trace plots for each parameter. A trace plot shows how the drawn samples evolve through time, i.e. they are a time-series of the samples generated by the Markov chain. Figure [2](#page-4-0) shows examples of trace plots obtained by running the Metropolis Hastings algorithm for different values of the hyperparameters vari and param\_init. Ideally, the time series covers the whole domain of the target distribution and it is hard to "see" any structure in it so that predicting values of future samples from the current one is difficult. If so, the samples are likely independent from each other and the chain is said to be well "mixed".

<span id="page-3-1"></span>(a) Consider the trace plots in Figure [2:](#page-4-0) Is the variance vari used in Figure [2b](#page-4-1) larger or smaller than the value of vari used in Figure [2a?](#page-4-2) Is vari used in Figure [2c](#page-4-3) larger or smaller than the value used in Figure [2a?](#page-4-2)

In both cases, explain the behaviour of the trace plots in terms of the workings of the Metropolis Hastings algorithm and the effect of the variance vari.

(b) In Metropolis-Hastings, and MCMC in general, any sample depends on the previously generated sample, and hence the algorithm generates samples that are generally statistically dependent. The effective sample size of a sequence of dependent samples is the number of independent samples that are, in some sense, equivalent to our number of dependent samples. A definition of the effective sample size (ESS) is

$$
ESS = \frac{S}{1 + 2\sum_{k=1}^{\infty} \rho(k)}\tag{12}
$$

where S is the number of dependent samples drawn and  $\rho(k)$  the correlation coefficient between two samples in the Markov chain that are  $k$  time points apart. We can see that

<span id="page-4-2"></span><span id="page-4-1"></span><span id="page-4-0"></span>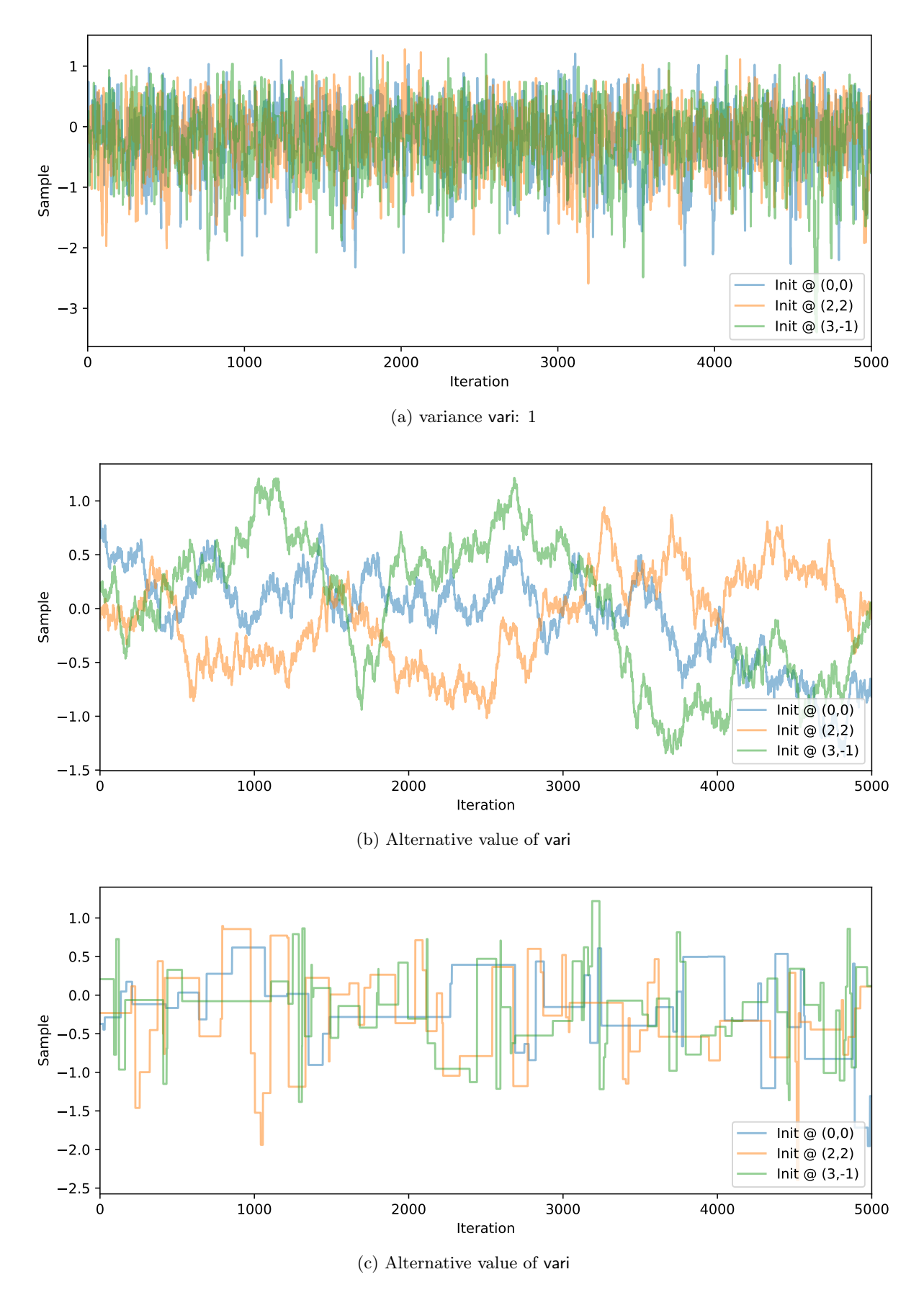

<span id="page-4-3"></span>Figure 2: For Question [3](#page-3-0)[\(a\):](#page-3-1) Trace plots of the parameter  $\beta$  from Question [2](#page-2-1) drawn using Metropolis-Hastings with different variances of the proposal distribution.

if the samples are strongly correlated,  $\sum_{k=1}^{\infty} \rho(k)$  is large and the effective sample size is small. On the other hand, if  $\rho(k) = 0$  for all k, the effective sample size is S.

ESS, as defined above, is the number of independent samples which are needed to obtain a sample average that has the same variance as the sample average computed from correlated samples.

To illustrate how correlation between samples is related to a reduction of sample size, consider two pairs of samples  $(\theta_1, \theta_2)$  and  $(\omega_1, \omega_2)$ . All variables have variance  $\sigma^2$  and the same mean  $\mu$ , but  $\omega_1$  and  $\omega_1$  are uncorrelated while the covariance matrix for  $\theta_1, \theta_2$  is **C**,

$$
\mathbf{C} = \sigma^2 \begin{pmatrix} 1 & \rho \\ \rho & 1 \end{pmatrix},\tag{13}
$$

with  $\rho > 0$ . The variance of the average  $\bar{\omega} = 0.5(\omega_1 + \omega_2)$  is

$$
\mathbb{V}\left(\bar{\omega}\right) = \frac{\sigma^2}{2},\tag{14}
$$

where the 2 in the denominator is the sample size.

Derive an equation for the variance of  $\bar{\theta} = 0.5(\theta_1 + \theta_2)$  and compute the reduction  $\alpha$  of the sample size when working with the correlated  $(\theta_1, \theta_2)$ . In other words, derive an equation of  $\alpha$  in

$$
\mathbb{V}\left(\bar{\theta}\right) = \frac{\sigma^2}{2/\alpha}.\tag{15}
$$

What is the effective sample size  $2/\alpha$  as  $\rho \rightarrow 1$ ?